# **django-siteflags Documentation**

*Release 1.3.0*

**Igor 'idle sign' Starikov**

**Jan 28, 2022**

## **Contents**

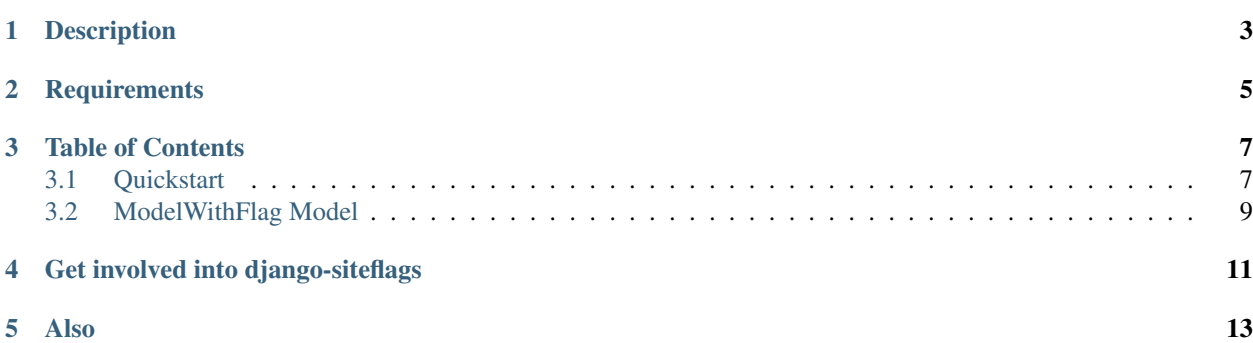

<https://github.com/idlesign/django-siteflags>

## Description

#### <span id="page-6-0"></span>*Reusable application for Django allowing users to flag/bookmark site objects*

So you want a user to be able to put some flags on certain site entities.

Let's say you need a kind of bookmark powered service, or a site where content is flagged and moderated, or a simplified rating system or something similar.

## **Requirements**

- <span id="page-8-0"></span>1. Python 3.6+
- 2. Django 2.0+
- 3. Django Auth contrib enabled
- 4. Django Admin contrib enabled (optional)

### Table of Contents

### <span id="page-10-1"></span><span id="page-10-0"></span>**3.1 Quickstart**

Note: Do not forget to add the siteflags application to INSTALLED\_APPS in your settings file (usually settings.py) and apply migrations.

Let's suppose we want our users to report fake articles.

Inherit your model from siteflags.models.ModelWithFlag and you're almost done.

#### **3.1.1 myapp/models.py**

```
from siteflags.models import ModelWithFlag
class Article(ModelWithFlag):
   FLAG_FAKE = 10
   """Let's suppose we have several flag types.
   And this is a flag status for "fake" flag type.
    "''"''"FLAG_BOOKMARK = 20
   """And this is a flag status for "bookmark" flag type."""
    ... # Some model fields here.
    # Now we may want define fake-related helper methods.
   def fake_mark_add(self, user, note):
       return self.set_flag(user, note=note, status=self.FLAG_FAKE)
```
(continues on next page)

(continued from previous page)

```
def fake_mark_remove(self, user):
   return self.remove_flag(user, status=self.FLAG_FAKE)
def fake_mark_check(self, user):
    return self.is_flagged(user, status=self.FLAG_FAKE)
... # Maybe also some helper methods for FLAG BOOKMARK.
```
#### **3.1.2 myapp/views.py**

```
from django.shortcuts import get_object_or_404
from .models import Article
def article_details(request, article_id):
    article = get_object_or_404(Article, pk=article_id)
   user = request.user
    # Let's suppose we have here only logged in users.
   post = request.POST
   if post.get('fake_set'):
        # Now a user reports this article as a fake.
       article.fake_mark_add(user, note=post.get('fake_message'))
   elif post.get('fake_remove'):
        # Or he removes a fake flag.
        article.fake_mark_remove(user)
   is fake = article.fake mark check(user)# This you may want to pass into a template to show flag state.
    ... # Maybe also some handling for FLAG BOOKMARK.
    # That's how we get all article flags (any type/status)
    # for the current user.
   all_flags = article.get_flags(user)
    ... # Maybe render a template here.
```
There are even more generic API methods:

```
from siteflags.models import ModelWithFlag
# We can find flags of any type for various objects.
# Let's pretend we also 'article', 'video' and 'image' objects
# available in the current scope.
flags = ModelWithFlag.get_flags_for_objects([article, video, image])
# We can also find flags of any type by type.
# Let's also prefetch Article objects (with_objects=True).
flags = Article.get_flags_for_type(with_objects=True)
```
(continues on next page)

(continued from previous page)

```
# And that's practically would be the same as in 'all_flags'
# of the above mentioned view.
for flag in flags:
    # Since we've prefetched the linked objects with our flags
    # we can access article properties without additional DB hits.
   print(f'article: {flag.linked_object.id}')
```
Note: You can also customize Flag model by inheriting from siteflags.models.FlagBase and setting SITEFLAGS\_FLAG\_MODEL in your settings.py, for example:

SITEFLAGS\_FLAG\_MODEL = 'myapp.MyFlag'

And that's how it's done.

Warning: If you use a custom model and override Meta, be sure to inherit it from FlagBase. Meta. Otherwise you may miss unique\_together constraints from the base class.

### <span id="page-12-0"></span>**3.2 ModelWithFlag Model**

siteflags.models.ModelWithFlag is practically all that's needed for flagging.

#### **3.2.1 Methods**

**get\_flags\_for\_type([mdl\_classes=None, [user=None[, status=None[, allow\_empty=False]]]]):** Returns a dictionary with flag objects associated with the given model classes (types). The dictionary is indexed by model classes. Each dict entry contains a list of associated flag objects.

#### **Parameters**

- **mdl\_classes** (*list*) Classes objects (types) list to get flags for.
- **user** (*User*) Optional user filter
- **status** (int) Optional status filter
- **allow\_empty** (bool) Include results for all given types, even those without associated flags.

#### **get\_flags\_for\_objects(objects\_list, [user=None[, status=None]]):**

Returns a dictionary with flag objects associated with the given objects. The dictionary is indexed by objects IDs. Each dict entry contains a list of associated flag objects.

#### **Parameters**

- **QuerySet objects\_list** (list,) Homogeneous objects list to get flags for.
- **user** (User) Optional user filter
- **status** (int) Optional status filter

```
get_flags([user=None[, status=None]]):
```
Returns flags for the object optionally filtered by user and/or status.

#### **Parameters**

- **user** (*User*) Optional user filter
- **status** (int) Optional status filter

#### **set\_flag(user[, note=None[, status=None]]):**

Flags the object.

#### Parameters

- **user** (User) –
- **note**  $(str)$  User-defined note for this flag.
- **status** (int) Optional status integer (the meaning is defined by a developer).

#### **remove\_flag([user=None[, status=None]]):**

Removes flag(s) from the object.

#### **Parameters**

- **user** (User) Optional user filter
- **status** (int) Optional status filter

#### **is\_flagged([user=None[, status=None]]):**

Returns boolean whether the objects is flagged by a user.

#### Parameters

- **user** (User) –
- **status** (int) Optional status filter

#### **3.2.2 Customization**

SiteFlags allows you to customize Flags model.

1. Define your own flag model inherited from FlagBase.

2. Now when models. py in your application has the definition of a custom flags model, you need to instruct Django to use it for your project instead of a built-in one:

```
# Somewhere in your settings.py do the following.
# Here `myapp` is the name of your application, `MyFlag` is the names of
˓→your customized model.
SITEFLAGS_FLAG_MODEL = 'myapp.MyFlag'
```
3. Run manage.py makemigrations and manage.py migrate to install your customized models into DB.

### Get involved into django-siteflags

<span id="page-14-0"></span>Submit issues. If you spotted something weird in application behavior or want to propose a feature you can do that at <https://github.com/idlesign/django-siteflags/issues>

Write code. If you are eager to participate in application development, fork it at [https://github.com/idlesign/](https://github.com/idlesign/django-siteflags) [django-siteflags,](https://github.com/idlesign/django-siteflags) write your code, whether it should be a bugfix or a feature implementation, and make a pull request right from the forked project page.

Translate. If want to translate the application into your native language use Transifex: [https://www.transifex.com/](https://www.transifex.com/projects/p/django-siteflags/) [projects/p/django-siteflags/.](https://www.transifex.com/projects/p/django-siteflags/)

Spread the word. If you have some tips and tricks or any other words in mind that you think might be of interest for the others — publish them.

Also

<span id="page-16-0"></span>If the application is not what you want for content flagging/bookmarking, you might be interested in considering other choices — <https://www.djangopackages.com/grids/g/bookmarking/>